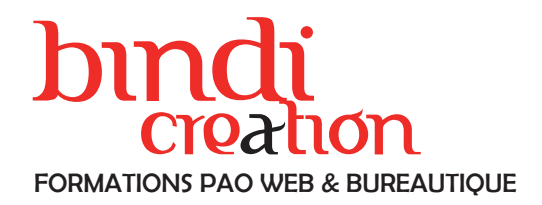

#### Objectifs pédagogiques

Apprendre à concevoir et à organiser une banque d'images photographiques pour son entreprise, des prises de vue au maniement du logiciel de catalogage, afin de développer la communication visuelle de l'entreprise.

#### Publics concernés

Pour tous publics.

Modalités d'accès

Par email ou par téléphone pour vous inscrire. Nombre de stagiaires

De 1 à 5 stagiaires en intra.

Lieu de la formation

Sur le site de l'entreprise cliente. En présentiel.

**Dates** 

À définir avec l'entreprise cliente. Entrée permanente. Durée de la formation / Horaires

1 à 2 jours (1 à 2 x 7 heures) / 9h00-12h30 / 13h30-17h00 **Prérequis** 

Maîtrise de l'environnement PC ou Mac. Autonomie sur Internet.

Méthode et moyenss pédagogiques

Apport théorique, démonstrations par l'exemple, mises en pratique et mises en situation. Supports de cours.

#### Moyens techniques

Un poste informatique par stagiaire disposant du logiciel enseigné. Connexion internet requise.

#### Modalités d'évaluation

Un exercice par séquence *(item en majuscules)* et mise en situation en fin de formation pour évaluer les acquis.

## **Sanction**

Attestation d'acquisition des connaissances.

#### Formateur

Donatien Leroy est professionnel de la communication visuelle et formateur multimédia depuis plus de 15 ans. Accessibilité

### Les formations sont accessibles aux personnes en situation de handicap. En amont de la formation, le formateur entre en contact avec le stagiaire ou son référent pour définir la nature des difficultés d'apprentissage et définir les modalités de l'adaptation de la formation.

#### Note de satisfaction des participants

Indice global de satisfaction (2020-2022) : Nouvelle formation en 2022.

#### DONATIEN LEROY / BINDI CRÉATION

3 rue de la Salle / 37190 VALLÈRES Tel : 06 28 23 74 38 E-mail : contact@bindi-creation.com N° SIRET : 49526116600062

Organisme de formation enregistré auprès de la DREETS de la région Centre-Val de Loire / n° de déclaration d'activité au titre de la formation professionnelle : 24370323937

# PROGRAMME DE FORMATION

# CRÉER UNE BANQUE D'IMAGES pour son entreprise

# JOUR 1

### LES PRISES DE VUE PHOTOGRAPHIQUES

Définir les objectifs et le style photographique Organiser le travail de production photographique Définir les besoins matériels

Choisir les réglages de l'appareil photographique Adopter les bons gestes et les bonnes attitudes Effectuer les prises de vue en série

Corriger les erreurs rapidement Vérifier la production photographique

## JOUR 2

## LA CONCEPTION DE LA BANQUE D'IMAGES

Choisir les bons logiciels :

- catalogage des images
- retouche des images

Prendre en main les logiciels

Cataloguer les images :

- mots-clés
- métadonnées
- base de données

Retoucher rapidement les images

Supprimer, exporter, imprimer les images